# ioMosaic®

**Minimizing risk. Maximizing potential.<sup>®</sup>** 

**© ioMosaic Corporation**

Any information contained in this document is copyrighted, proprietary, and confidential in nature belonging exclusively to ioMosaic Corporation. Any reproduction, circulation, or redistribution is strictly prohibited without explicit written permission of ioMosaic Corporation.

**Best Practices for Calculation of Self Accelerating**  Reaction Temperatures (T<sub>SA</sub>) for reaction Systems:

**QMS\_7.3\_7.4.F06 Rev.9**

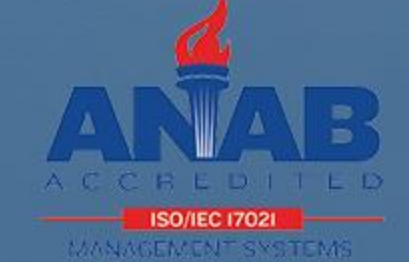

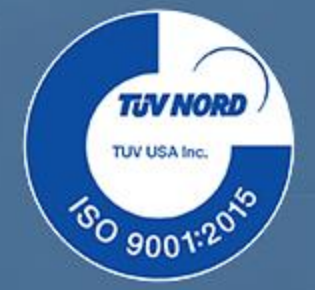

**DIERS Fall Meeting – October 17, 2022**

### **Part I – Data Reduction**

*Georges A. Melhem, Ph.D., FAIChE melhem.ioMosaic.com*

### **Meet your presenter**

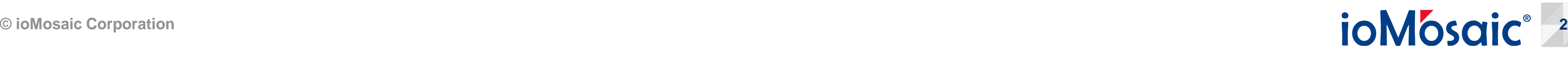

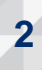

- Over 30 years of Engineering and Process Safety Experience  $\blacktriangledown$
- Pressure Relief and Flare Systems
- PRV Stability and Fluid Dynamics
- Chemical Reaction Systems
- Fire, Explosion, and Dispersion Dynamics
- Quantitative and Transportation Risk Analysis
- LNG, LPG, and Hydrogen Safety
- Process Safety Management
- Litigation Support & Public Testimony

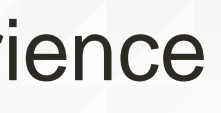

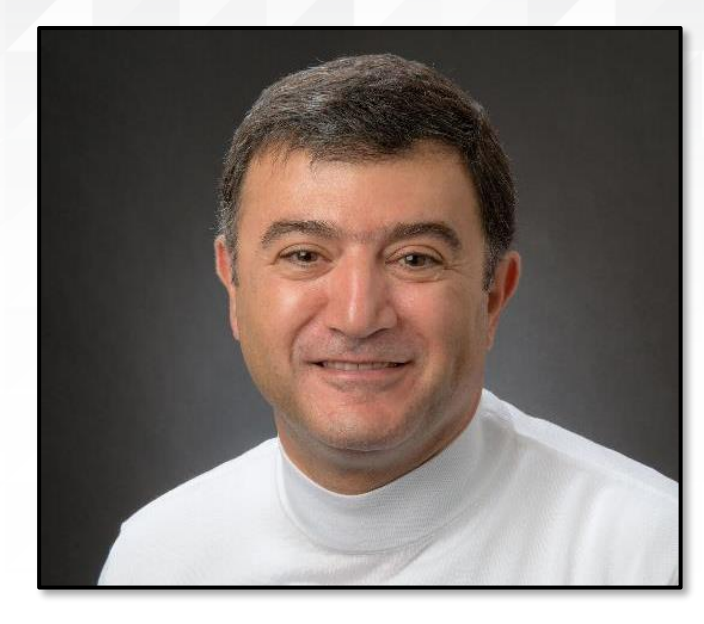

G. A. Melhem, Ph.D., FAIChE President and CEO

**This tutorial represents part I of a six-part series on "Best Practices for Calculation of Self Accelerating Reaction Temperatures (TSA) for Reaction Systems"** 

- Part I Data Reduction
- Part II Kinetic Model Development
- Part III Semenov Approach, Simplified and Dynamic
- ▼ Part IV Kamenetskii Approach, 1D/2D, Simplified and Dynamic
- Part V Case Studies
- Part VI UN and DOT Requirements

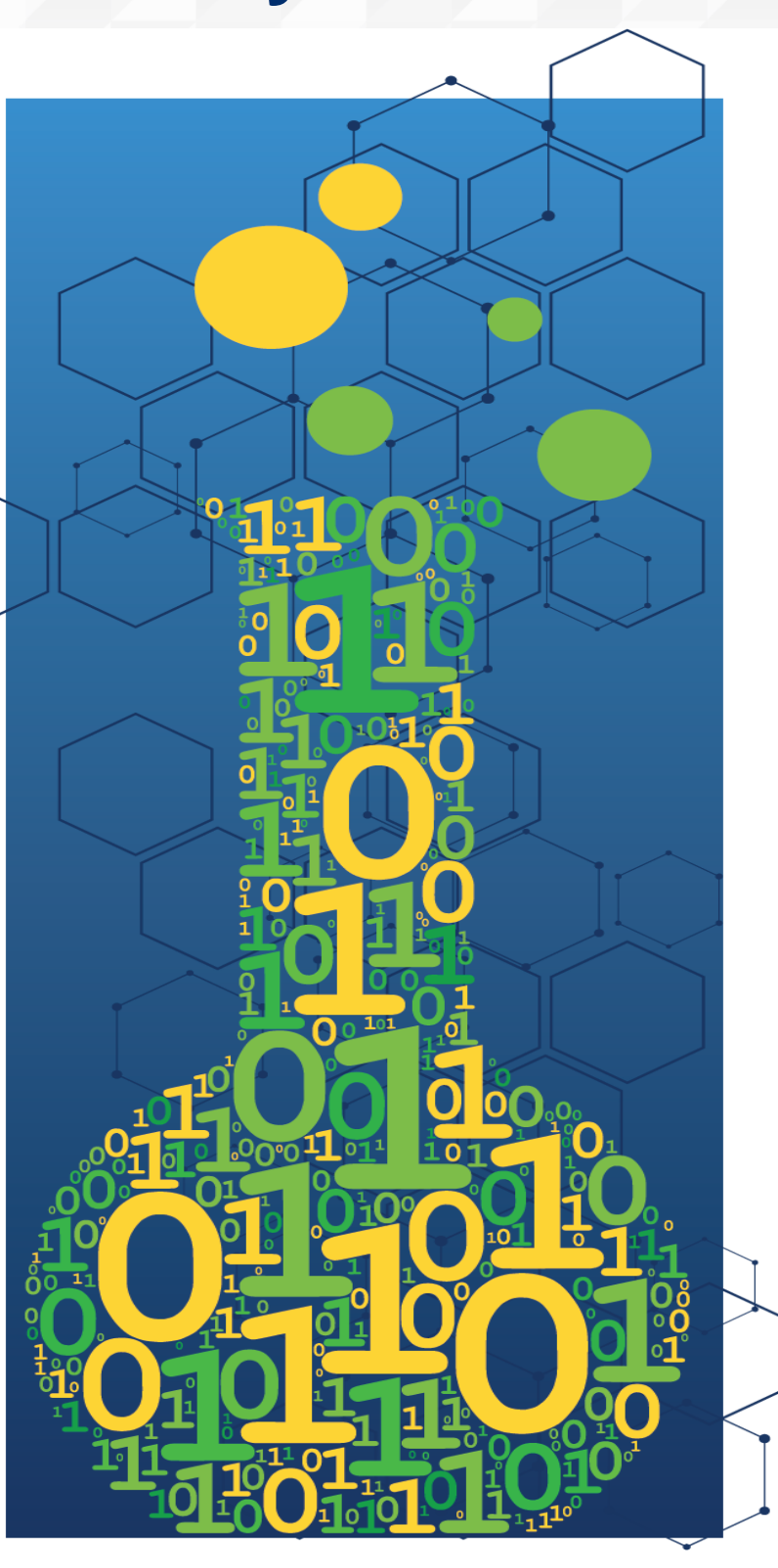

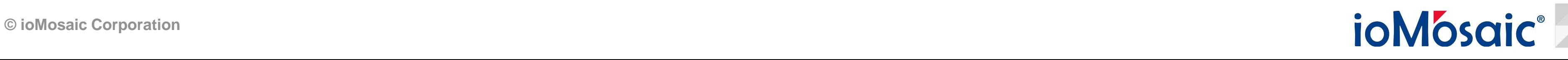

### **What you are expected to learn from this tutorial includes**

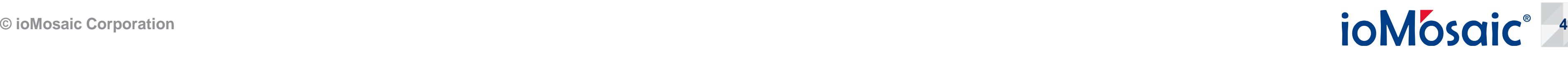

- How to prepare a forever green chemical reaction data set
- How to process, visualize, and reduce the data set
- How to analyze the reduced data set
- How to calculate thermal stability indicators
- How to calculate  $T_{NR}$ ,  $T_{SA}$ , and  $t_{MR}$
- How to generate summary reports and graphics

### **Key References:**

G. A. Melhem, S. Grenier, and L. Ding, *"Thermal stability indicators",* an ioMosaic Corporation white paper, August 2021.

G. A. Melhem, "*Development of kinetic models – Part I. Thermal Stability*", an ioMosaic Corporation white paper, August 2022.

G. A. Melhem, "*Development of kinetic models – Part II. Pressure Relief Systems*", an ioMosaic Corporation white paper, August 2022.

### **We use a variety of calorimetry data in the development of process safety information (PSI)**

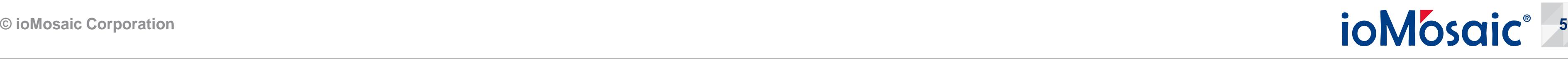

- Typical instruments used include the ARC, APTAC, VSP2, DSC, TGA, TAM, etc.
- Measured data is provided in a variety of formats
- Many formats have been obsoleted over time and access to old data can be lost
- We have developed a universal data taxonomy and data reduction tools that can be used in conjunction with SuperChems to preserve this valuable data
- The data reduction tools include visualization, regression, and simplified kinetic model development
- Data can be exchanged and does not require special tools to read and process

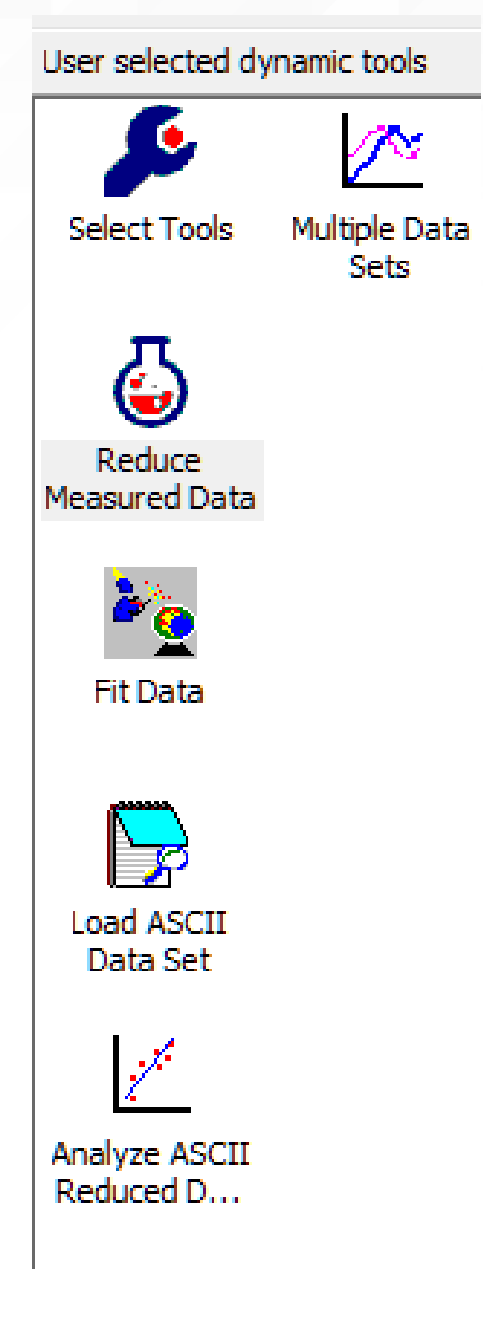

## **The universal taxonomy is based on flat ASCII files with keywords - Identification**

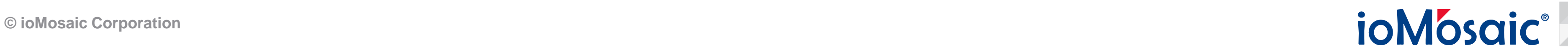

- $C =$  "This is a comment"
- Instrument = "ARC"

### Author = "G. A. Melhem"

- Date = "October 18, 2022"
- Comment = "This is comment 1" Comment = "This is comment 2"

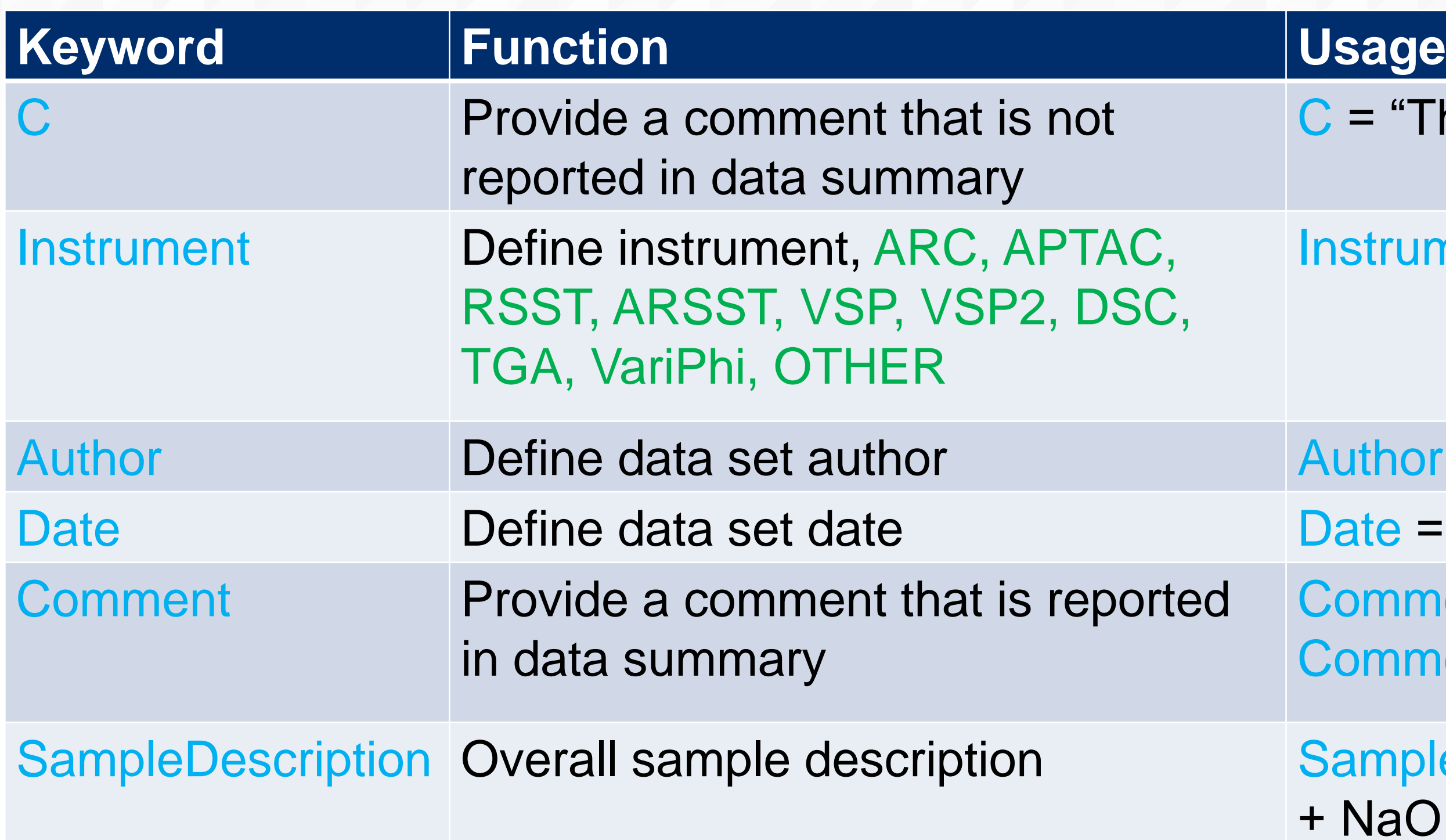

### SampleDescription = "EO + Water + NaOH"

### **The universal taxonomy is based on flat ASCII files with keywords - Time**

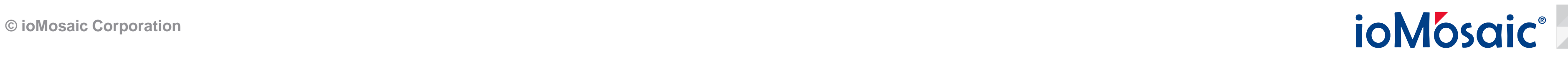

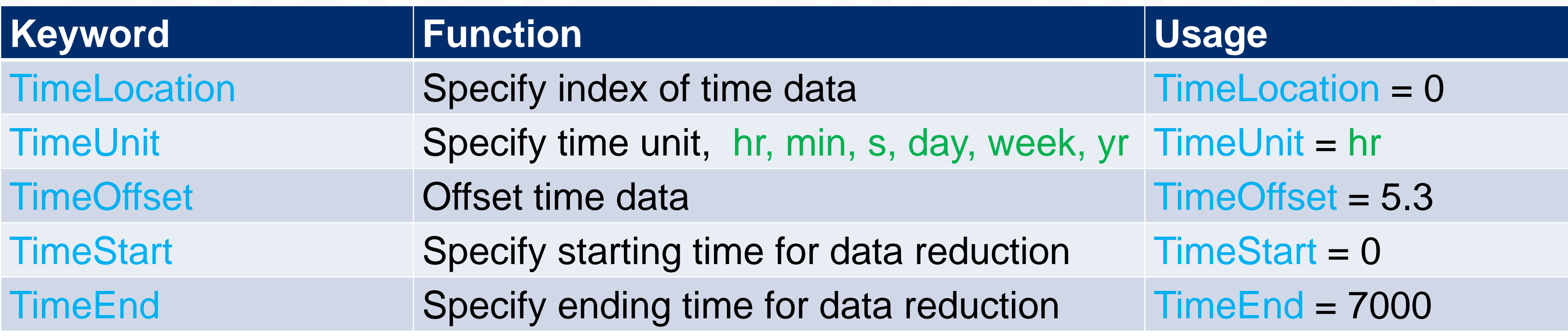

## **The universal taxonomy is based on flat ASCII files with keywords – Mass (always in grams)**

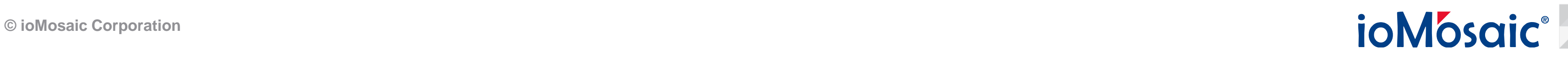

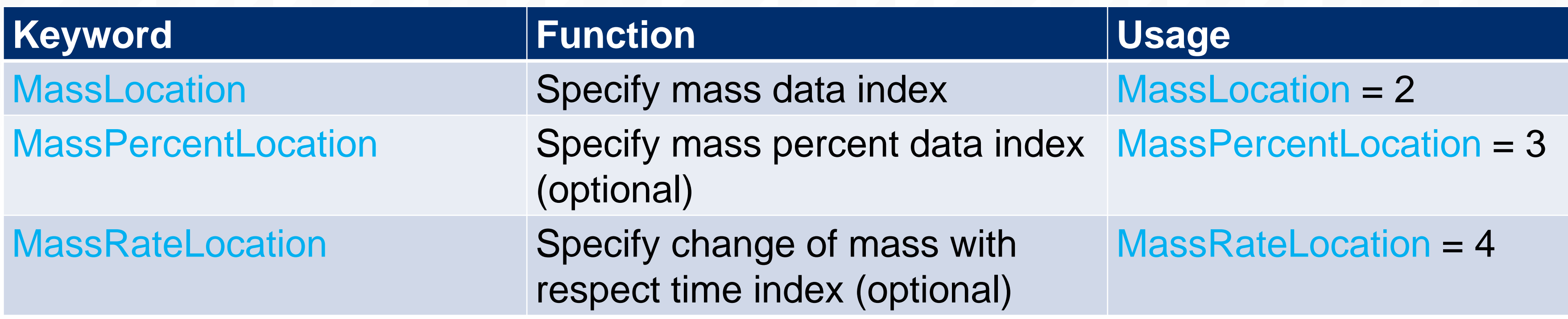

### **The universal taxonomy is based on flat ASCII files with keywords - Temperature**

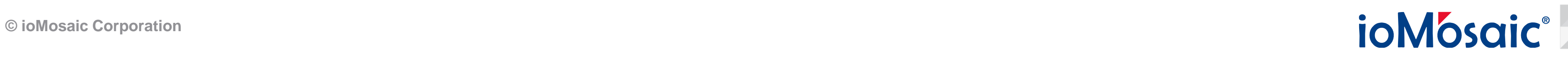

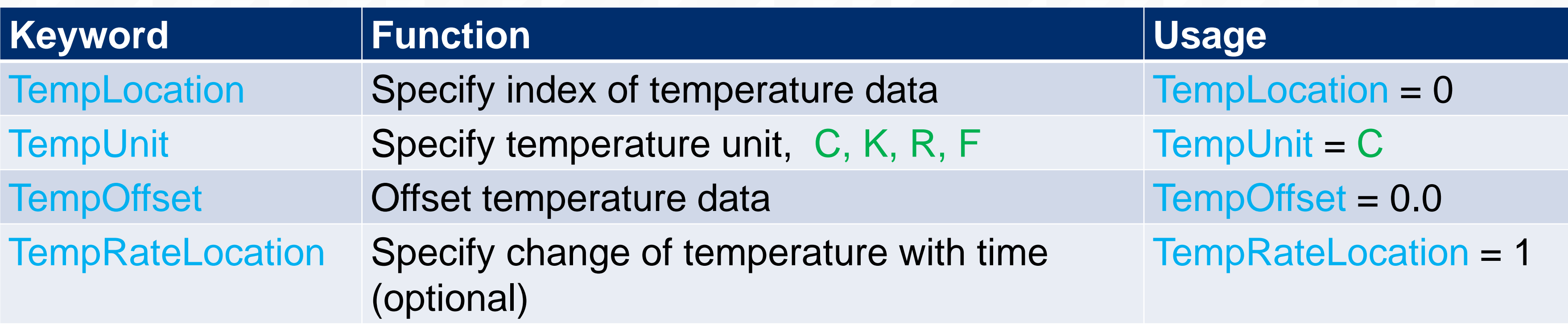

### **The universal taxonomy is based on flat ASCII files with keywords - Pressure**

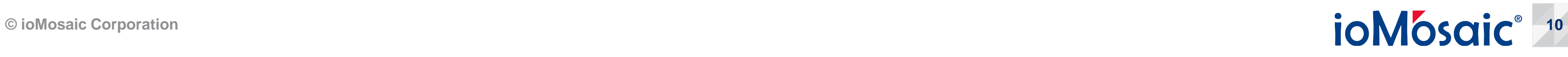

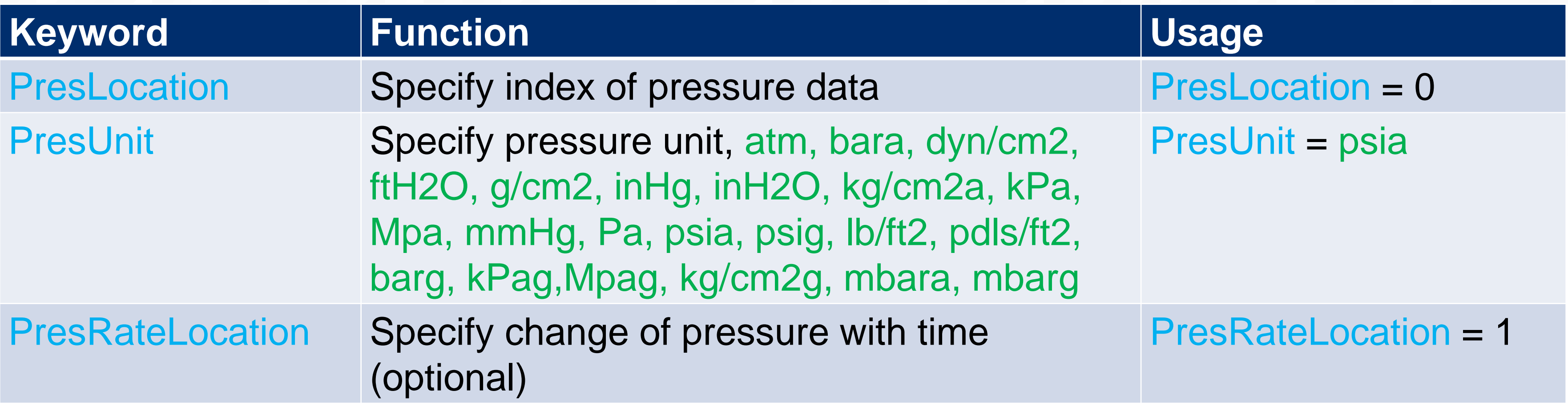

## **The universal taxonomy is based on flat ASCII files with keywords – Operating Mode**

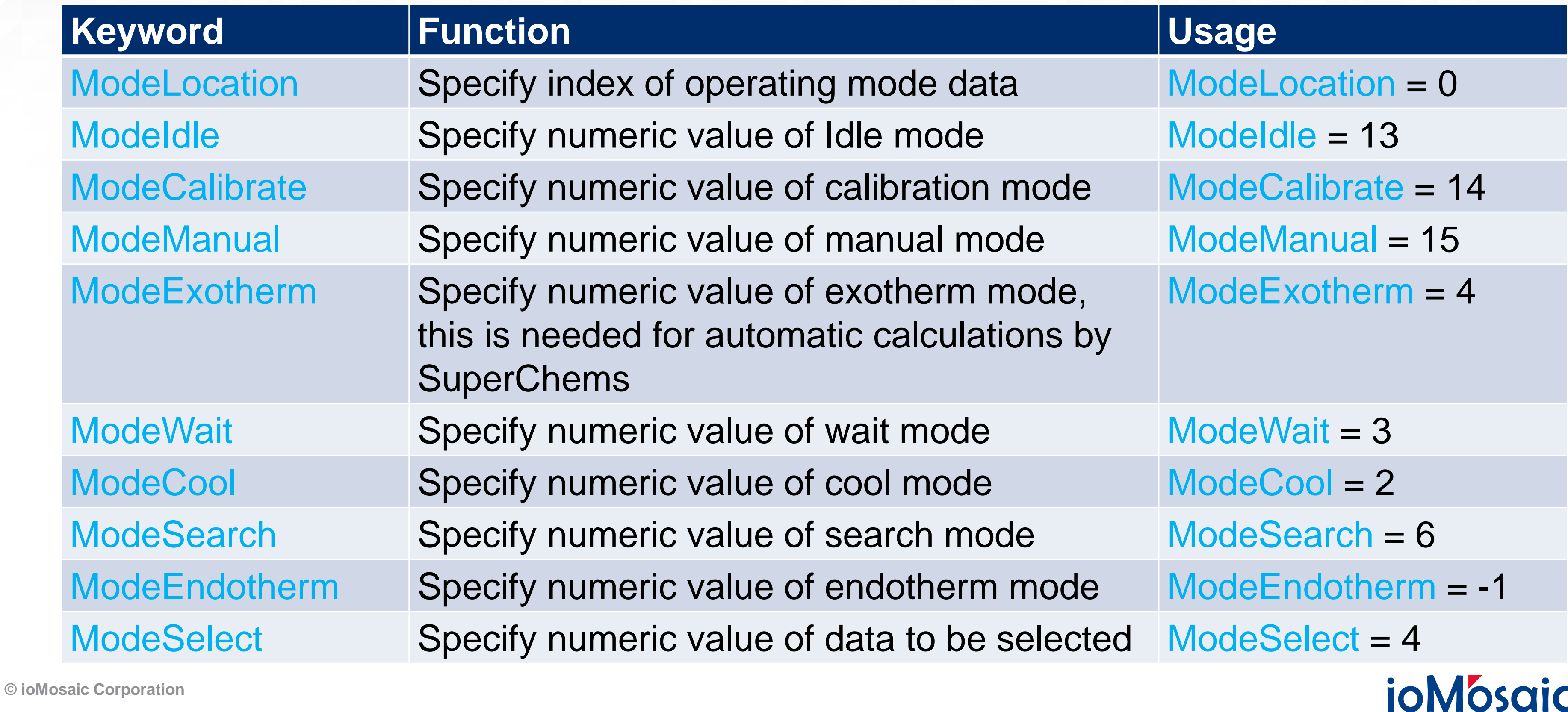

## **The universal taxonomy is based on flat ASCII files with keywords (Sample Chemicals, multiple entries)**

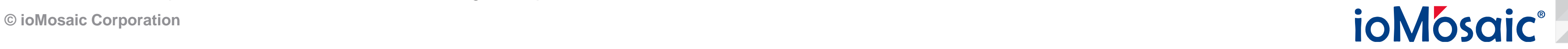

- SampleName = "1,3-Butadiene"  $S$ ampleCAS = "12456-23"  $sampleID = -1$
- ampleDesc = "Proprietary Blend"
- $sampleCP = 0.5$  cal/g/C
- Sample Volume = -1 ml
- $sampleMass = 2.3 gm$
- FinalTotalMass = 0.6 gm

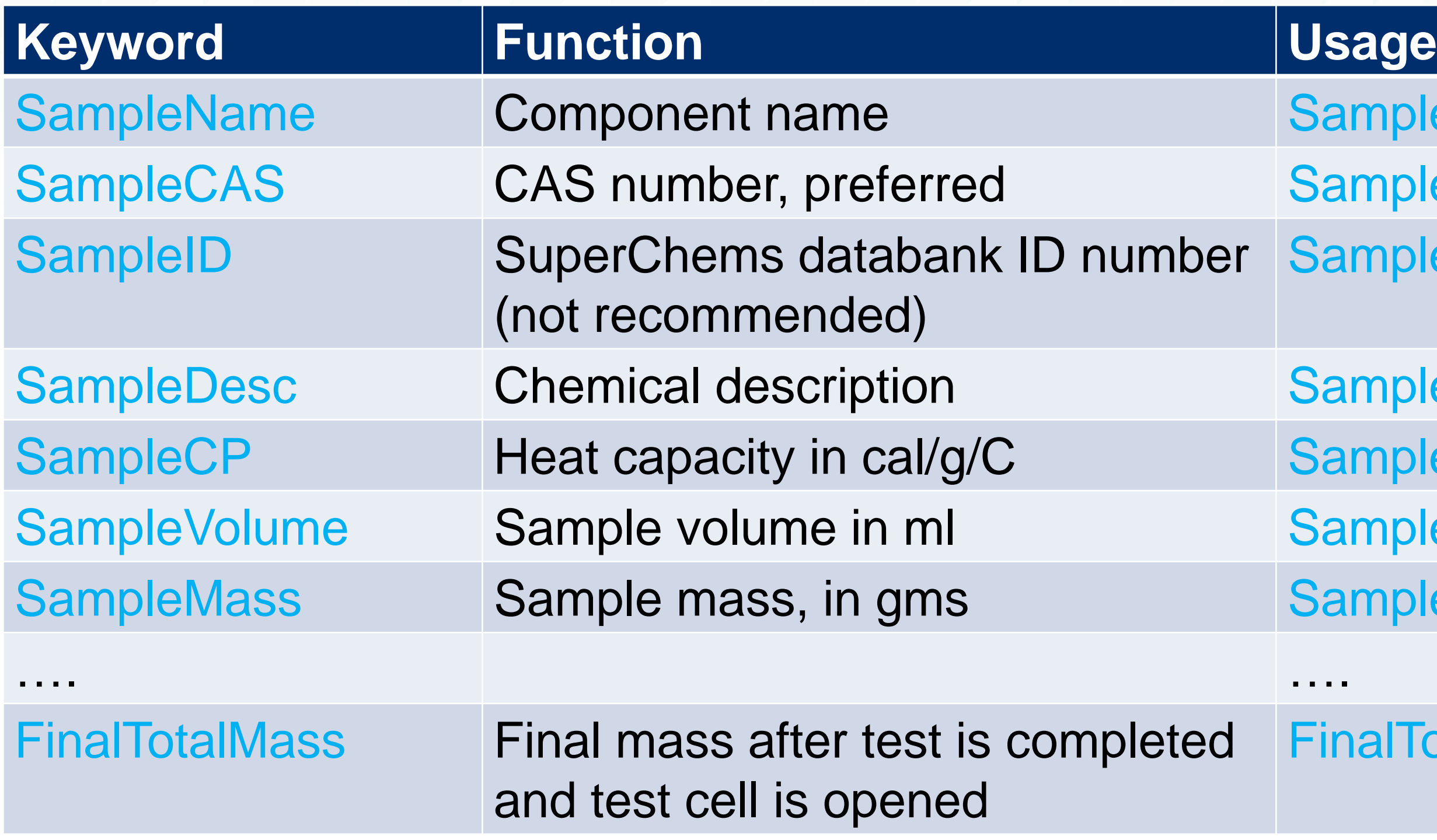

Only of sample identification keyword is required. Use -1 for properties for automatic calculation by SuperChems. Keywords must be provided in this order. Multiple chemicals are allowed using multiple entries.

## **The universal taxonomy is based on flat ASCII files with keywords (Pad Gas)**

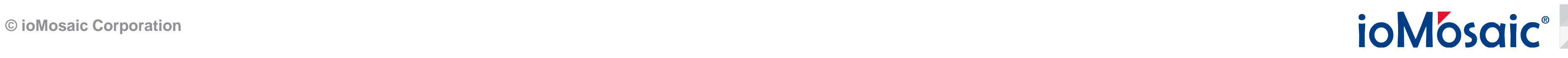

PadGasName = "Nitrogen"  $PadGasCAS = "12456-23"$ PadGasID = -1

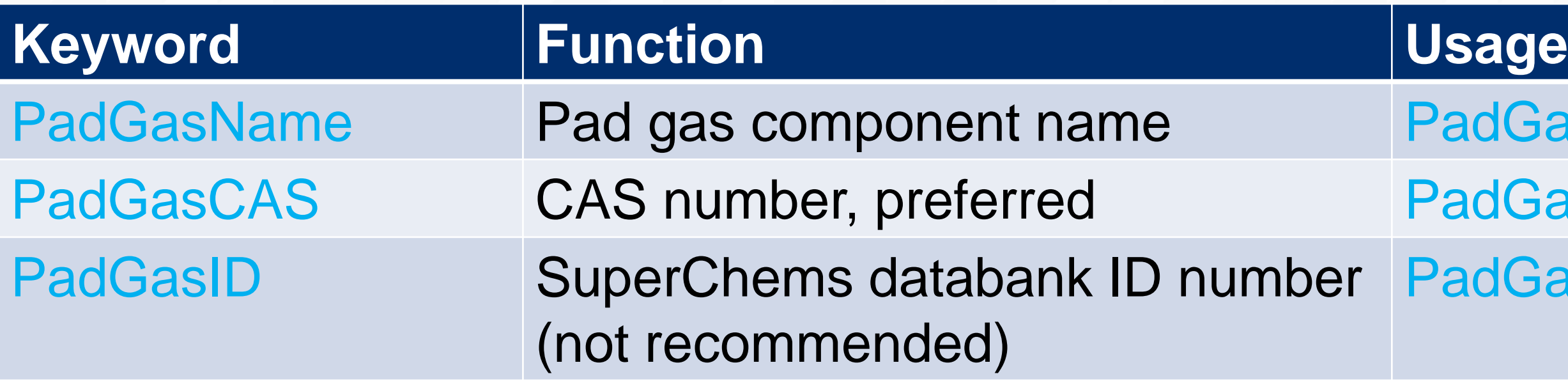

Only one pad gas entry is allowed.

## **The universal taxonomy is based on flat ASCII files with keywords (Test Cell)**

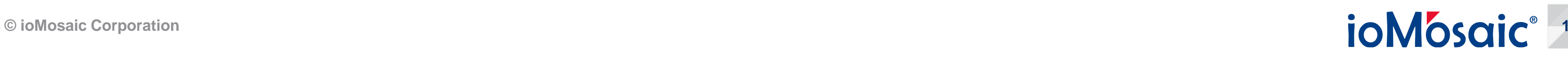

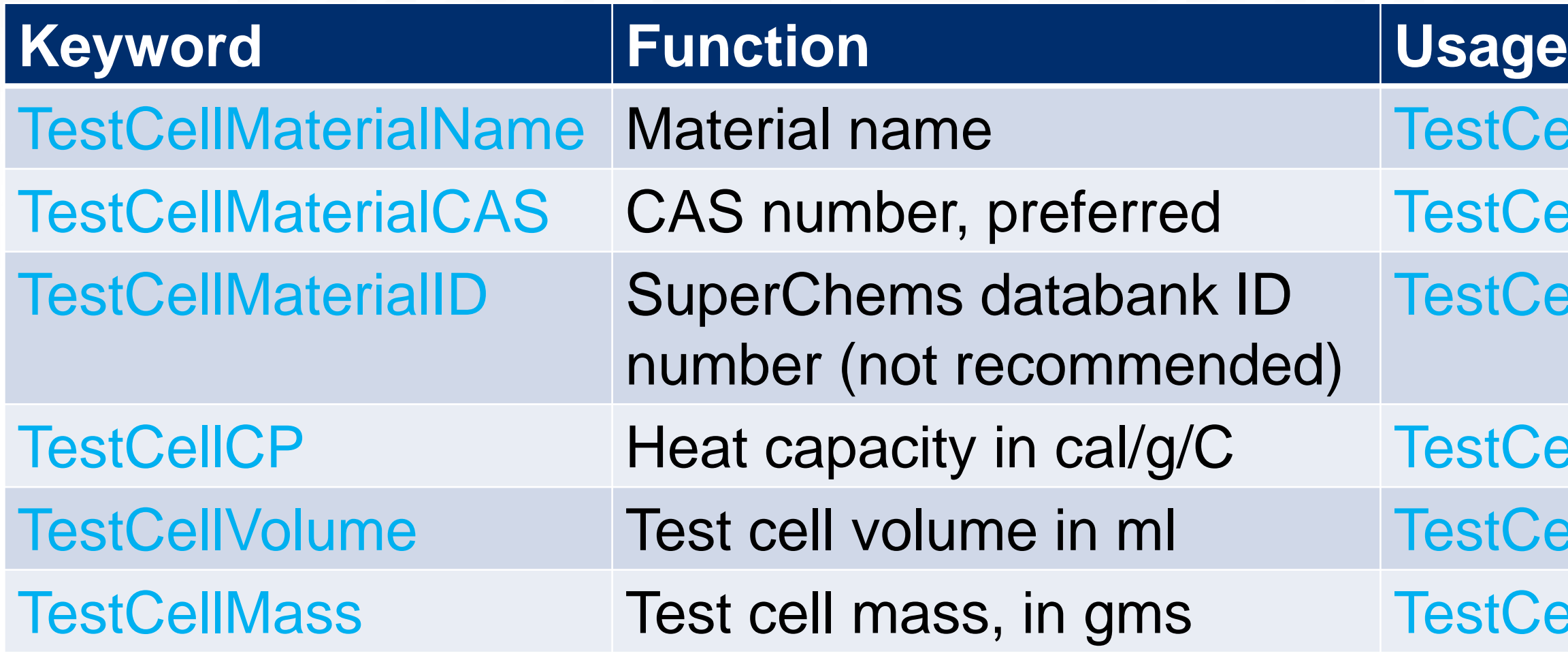

Only one test cell data set is allowed

- FellMaterialName = "Hastelloy-C"  $H$ iellMaterialCAS = "12456-23"  $B$ ellMaterialID = 1291
- $\text{CellCP} = 0.1 \text{ cal/g/C}$  $H = 9.8$  ml  $\text{CellMass} = 17.0 \text{ gm}$

## **The universal taxonomy is based on flat ASCII files with keywords (Fittings)**

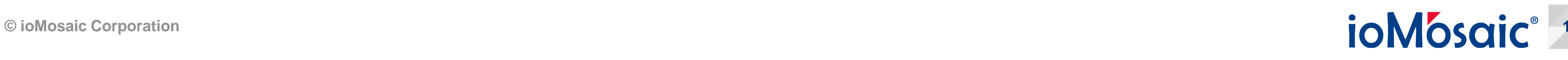

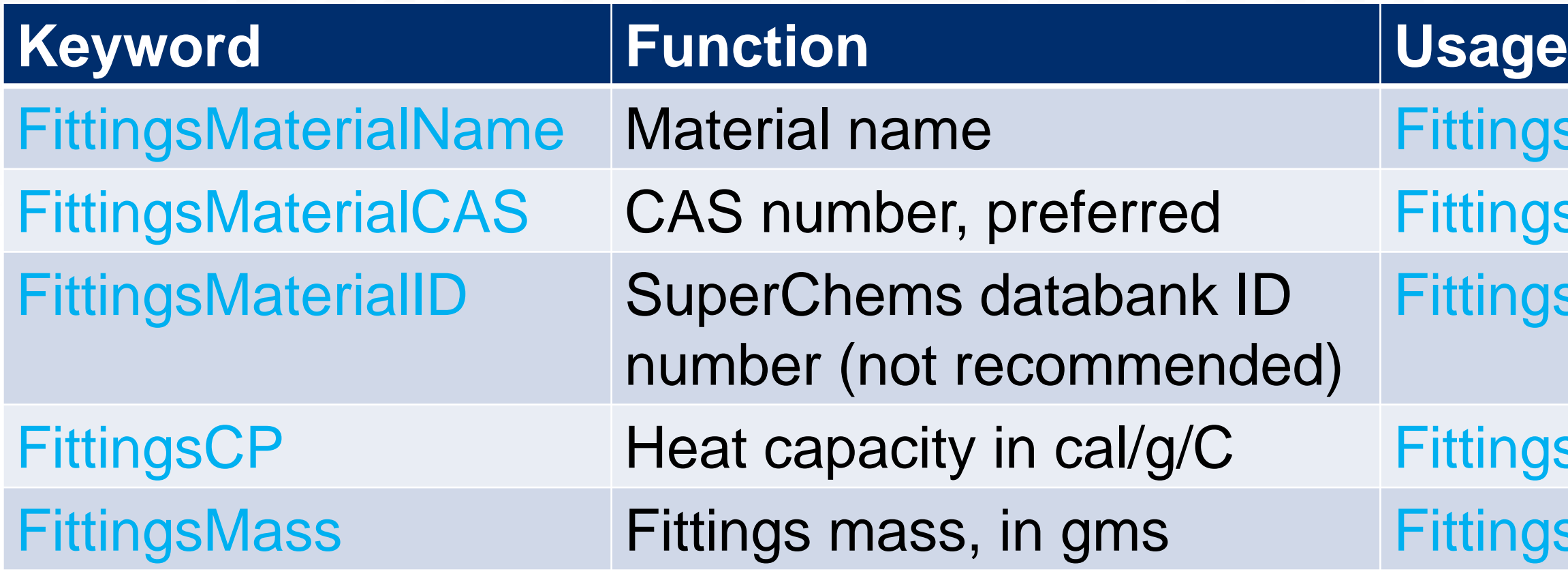

Only one fittings data set is allowed

- gsMaterialName = "STEEL"  $psMaterialCAS = "12456-23"$ FittingsMaterialID = 1291
- $g$ sCP = 0.1 cal/g/C  $psMass = 0.1 gm$

## **The universal taxonomy is based on flat ASCII files with keywords (Foil)**

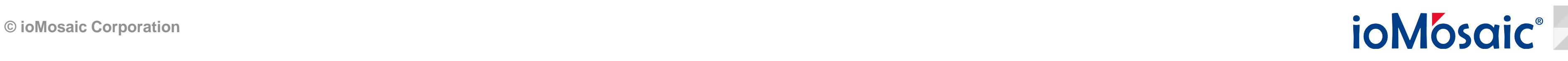

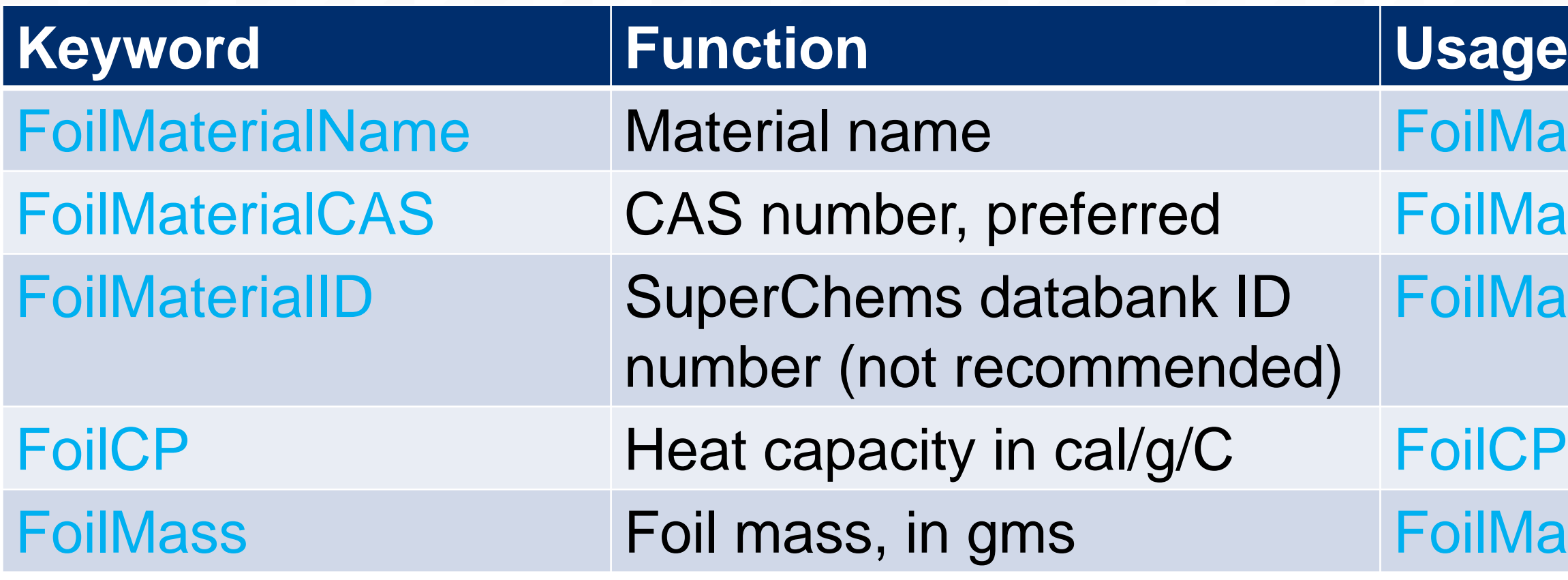

Only one foil data set is allowed

- aterialName = "Aluminum"  $\arctan\left(  $\text{AS} = 412456 - 23$$  $\arctan\theta = -1$
- $P = -1$  cal/g/C  $\text{ass} = 0.05 \text{ gm}$

## **The universal taxonomy is based on flat ASCII files with keywords (Stirrer)**

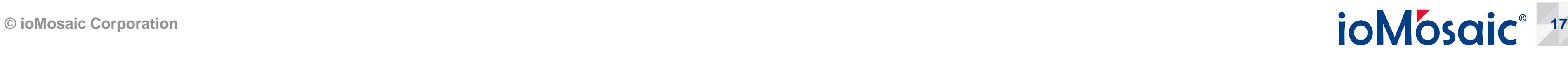

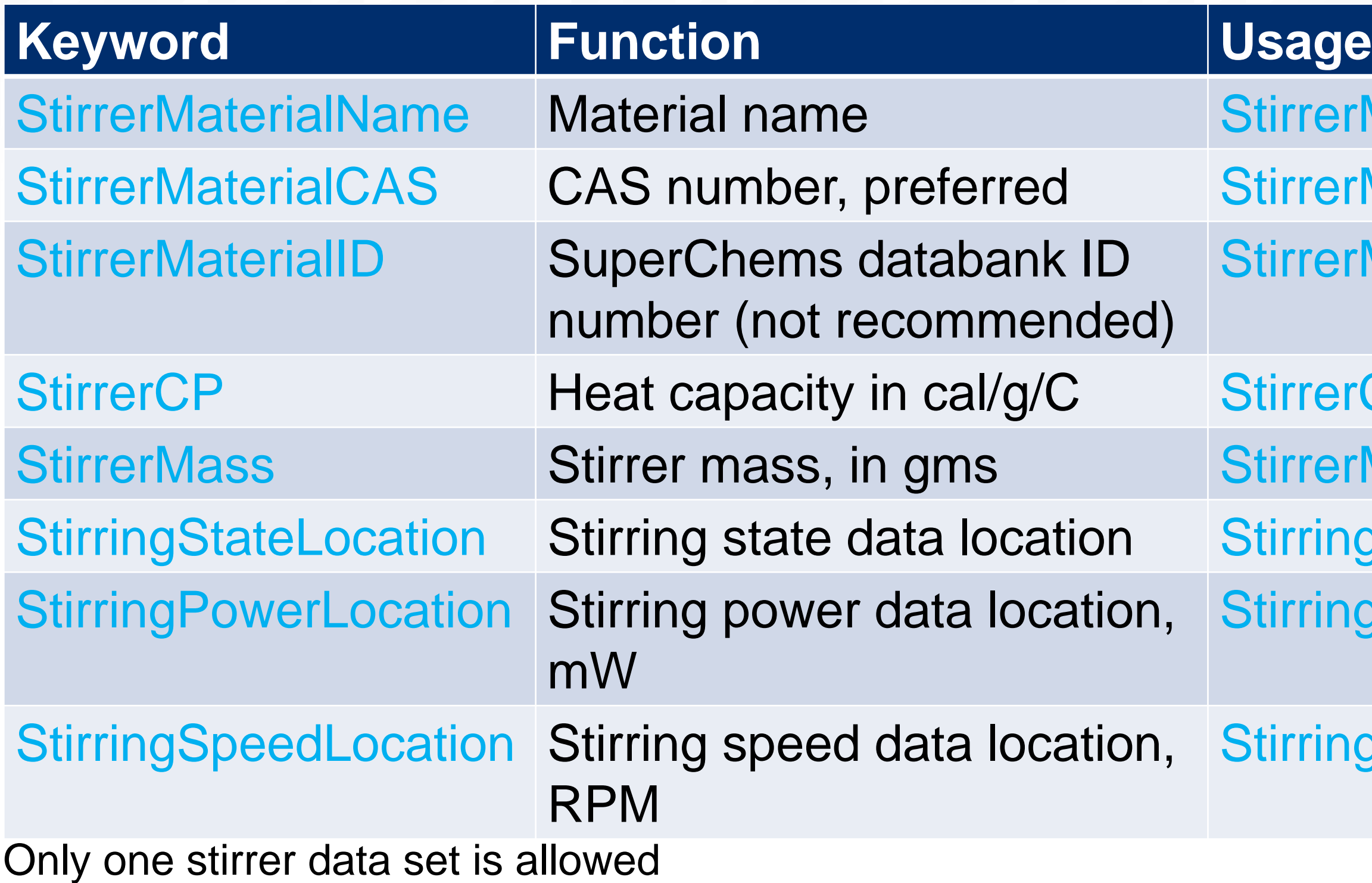

- rMaterialName = "STEEL"  $r$ MaterialCAS = "12456-23"  $r$ MaterialID =  $-1$
- $rCP = -1$  cal/g/C
- $rMass = 1.0 gm$
- ngStateLocation = 11
- **StirringPowerLocation = 12**
- ngSpeedLocation = 13

## **The universal taxonomy is based on flat ASCII files with keywords (Heating)**

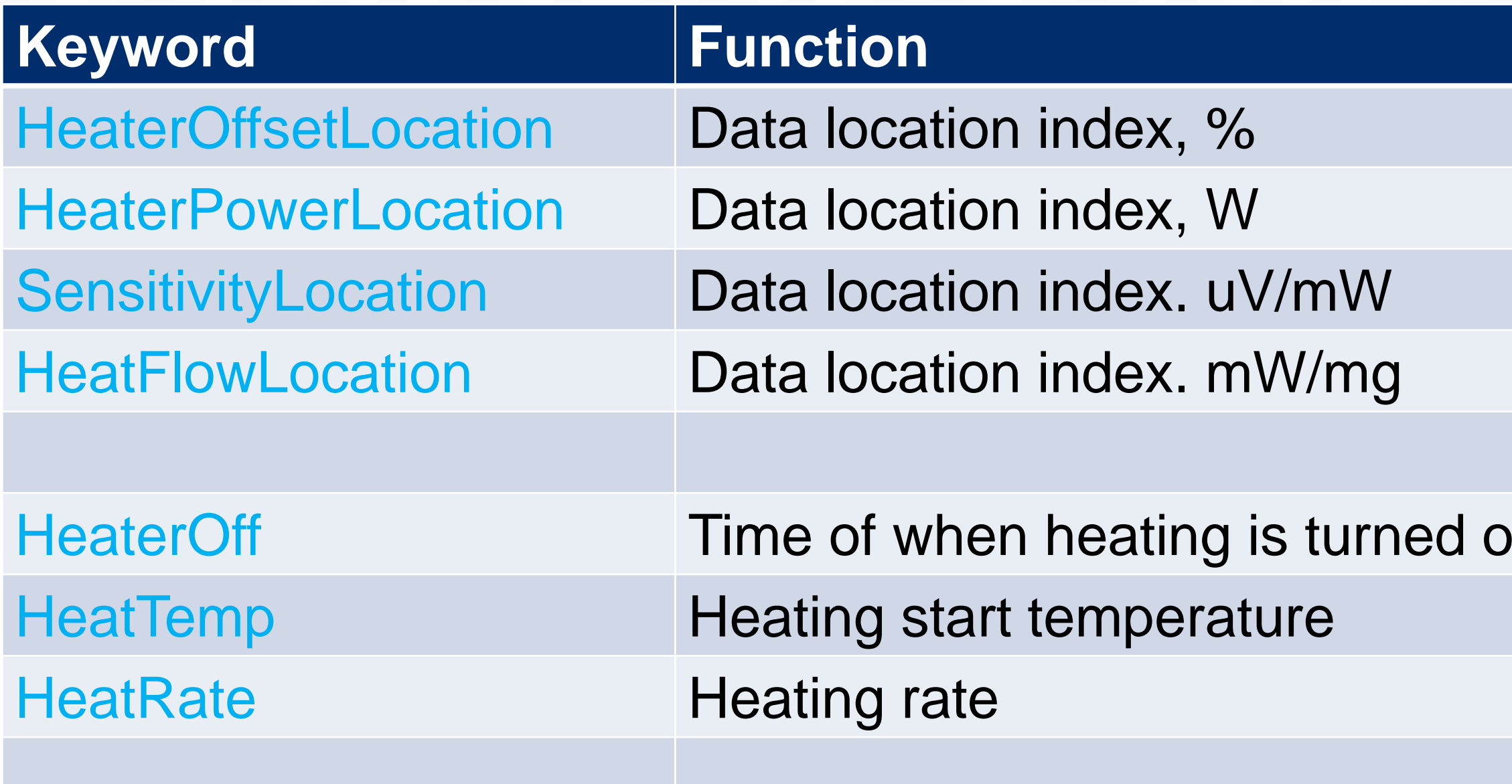

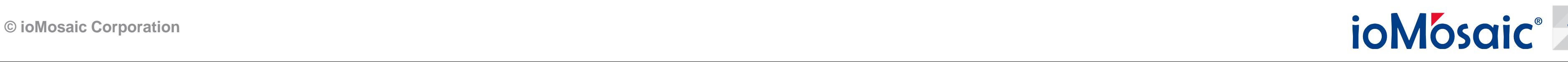

…

### **Kultimes**

- HeaterOffsetLocation = -1  $HeaterPowerLocation = 5$ SensitivityLocation = 6
- $HeatFlowLocation = 7$
- If HeaterOff = 235 min HeatTemp =  $25 C$  $HeatRate = 2$  C/min

### **A sample flat ASCII data file is provided below for an ARC data set** TestCellMaterialName = STEEL 971 Stainless Steel

```
\muuthor = "A. Iskandar"
     = "06/26/2020"Date
Instrument = ARCTestDescription = "acrylonitrile + styrene + methyl ethyl ketone + alpha methyl styrene"
TestDescription = "Test Number 06232020-2 Acyrylonitrile + Styrene + MEK + AMS"
TestDescription = "Project # 20109"
TestDescription = "AMS Inihibited with 15 ppm TBC"
TestDescription = "AN Inihibited with 35-45 ppm MEHQ. ST Inihibited with TBC, most likely 15 ppm."
Comment = "The Methyl EthylKetone, Alpha Methylstyrene, Styrene and Acrylonitrile were"
Comment = "transfered into the test cell under a nitrogen atmosphere."
Comment = "The headspace of the test cell was changed to nitrogen prior to starting the test."
Comment = "The test had 109.7 psia of non-condensible gas at 26.4C."
Comment = "The weightloss was measured to be 0.3417g which includes material stuck in the pressure transfer lines and gas vented."
SampleID = 724SampleDesc = -1SampleCP = -1SampleVolume = -1SampleMass = 0.712SampleID = 181SampleDesc = -1SampleCP = -1SampleVolume = -1SampleMass = 0.533SampleID = 269SampleDesc = -1SampleCP = -1SampleVolume = -1SampleMass = 0.09SampleID = 182SampleDesc = -1SampleCP = -1SampleVolume = -1SampleMass = 1.712PadGasName = "Nitrogen"
FinalTotalMass = 2.7053 Lost 0.3417
```

```
TestCellMass = 17.492TestCellVolume = 9.107TestCellCP = -1FittingsMaterialName = Titanium 1239
FittingsMass = 6.5464FittingsCP = -1FoilMaterialName = Aluminum 964
FoilMass = 0.0FoiICP = -1StirrerMaterial = 971 Iron
StirrerMass = 0.2068StirrerCP = -1StirringStateLocation = -1StirringPowerLocation = -1StirringSpeedLocation = 7TimeLocation = \thetaTimeUnit = minTimeOffset = 0.0TimeStart = 0.01027TimeEnd = 3718.28833Templocation = 1TempRateLocation = 10
Templnit = CTempOffset = 0PresLocation = 6PresUnit = psiaPresRateLocation = -1ModeLocation = 14ModeSelect = -1ModeExotherm = 4ModeHeat = 1ModeWait = 2Model Cool = 0ModeSearch = 3ModeEndotherm = -1ModeIdle = -1ModeCalibrate = -1ModelManual = -1
```
**© ioMosaic Corporation 19**

### **A sample flat ASCII data file is provided below for an ARC data set (continued)**

### **© ioMosaic Corporation 20**

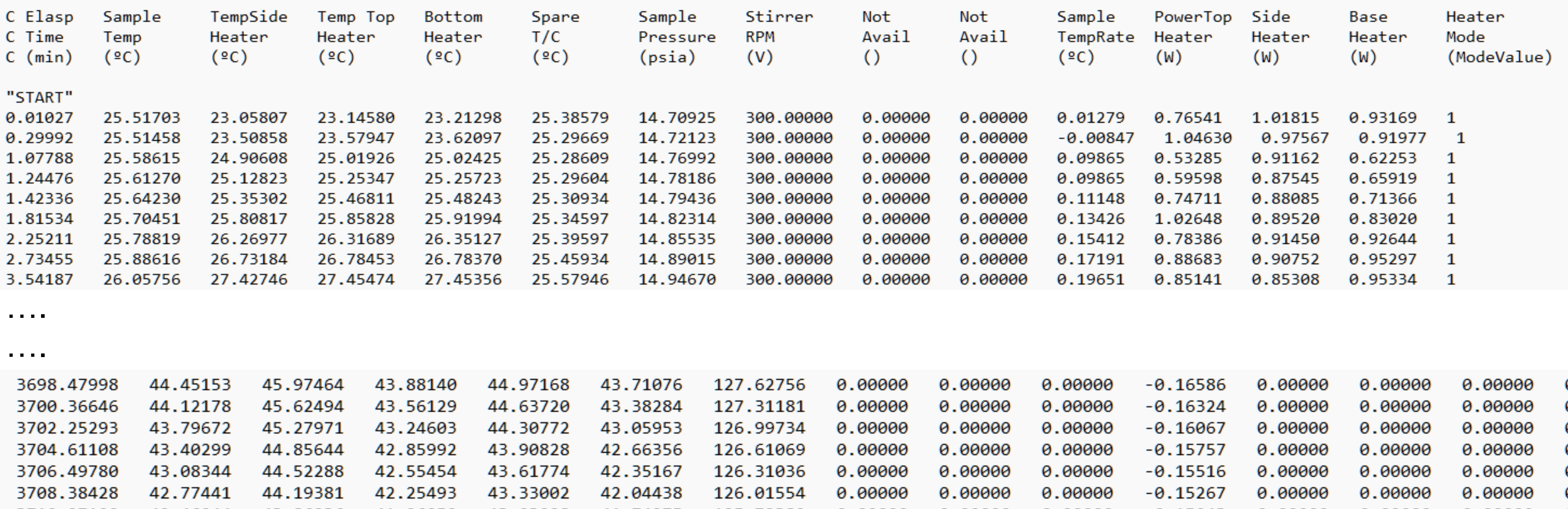

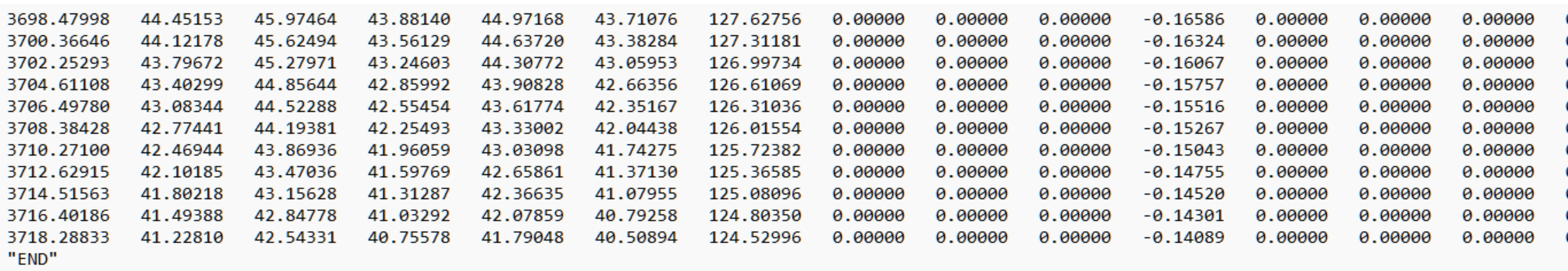

### **The data reduction tools in SuperChems were upgraded and enhanced**

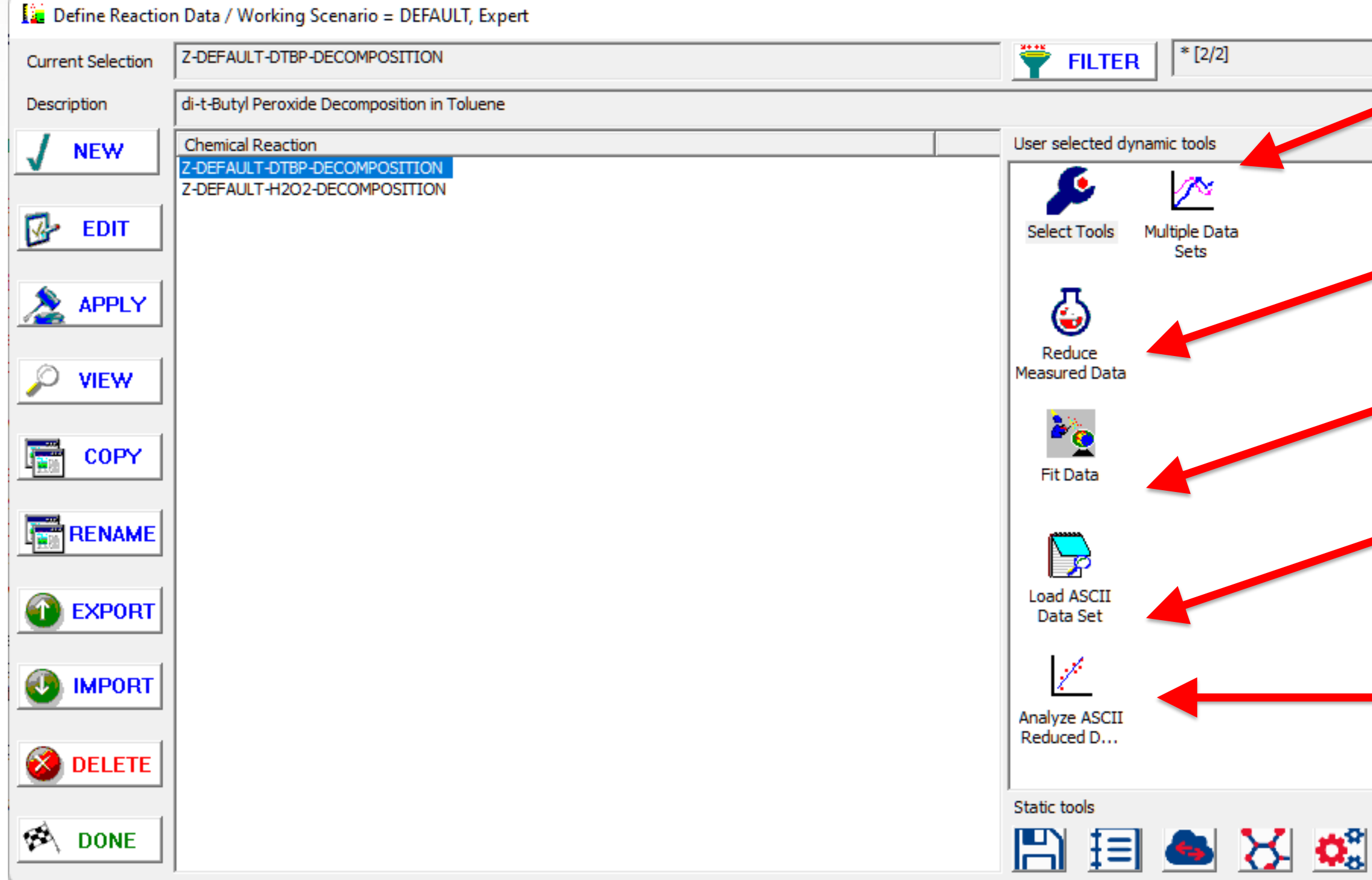

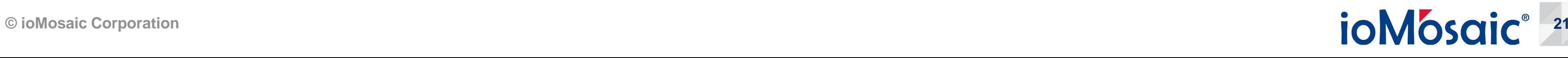

Access data reduction tool

Detailed kinetic model fitting tool

Load a reduced data set for further processing and regression

Access data regression tools

UNQ

View multiple data sets from multiple instruments

### **Measured data can be filtered, smoothed, truncated, and rewritten as different data sets**

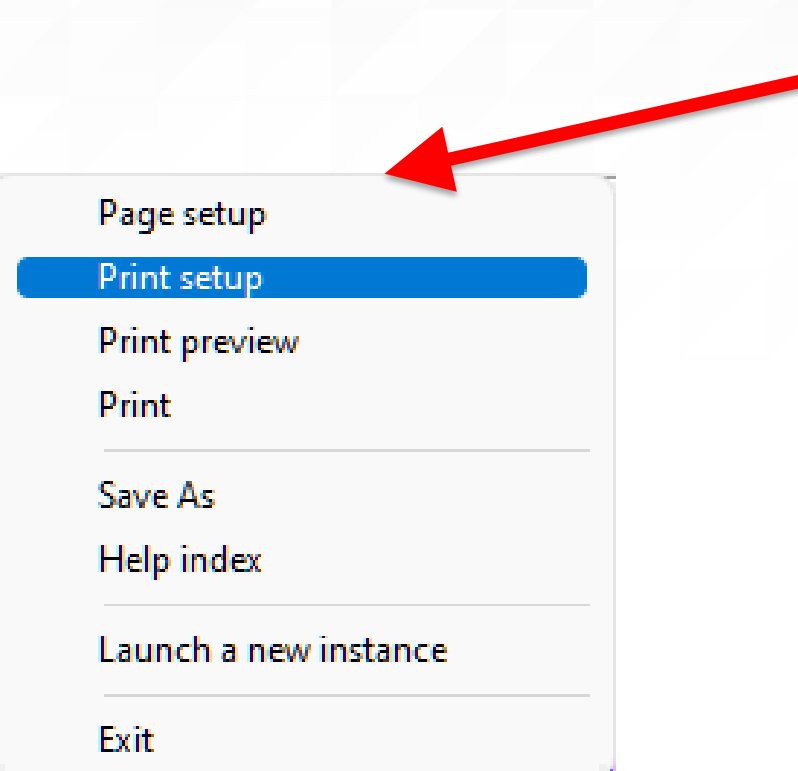

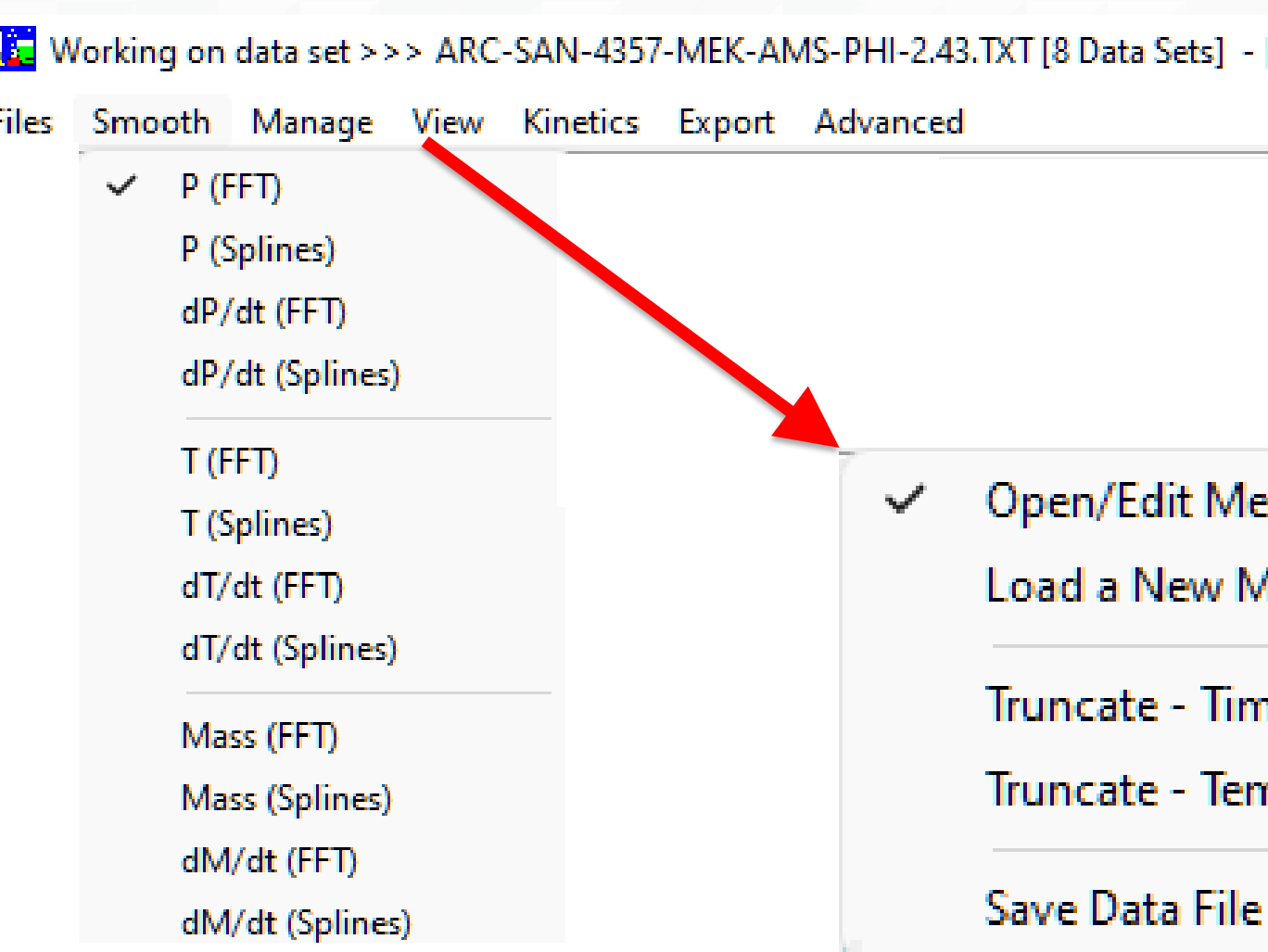

### $\mathbb{I}$

easured Data File

Aeasured Data File

ne

nperature

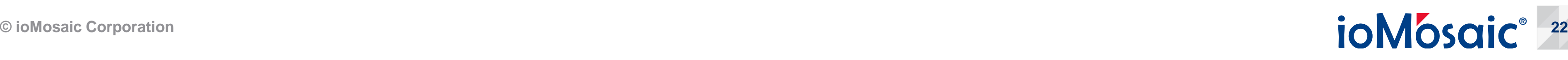

### **The view and kinetics options provide visualization, simplified, and detailed data analysis and modeling**

← Overlay Vapor Pressure - 1 Component **Overlay Vapor Pressure - 2 Components** 

Plot vs. Time

Plot vs. Temperature

Plot vs. Inverse Temperature

Plot vs. dT/dt

Plot vs. dP/dt

Data Summary

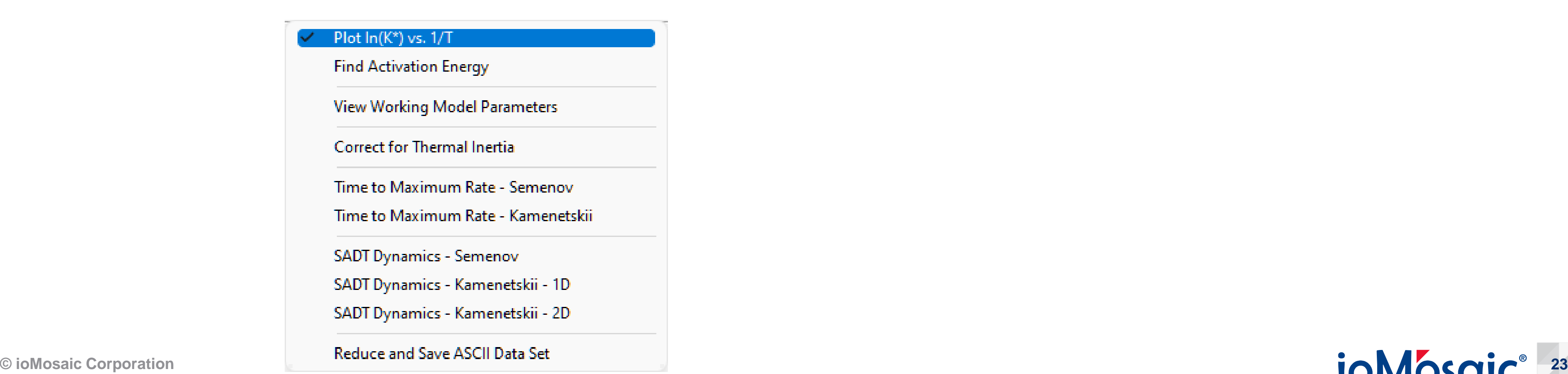

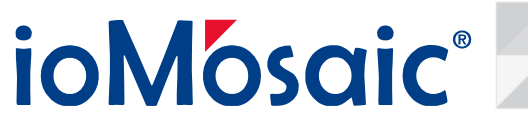

### **Multiple data sets can be visualized with advanced features enabling time dependent meteorological data sets to be used**

**Export - Group Reporting**  $\sim$ 

Export - Scenario Specific Two-Phase Vessel Dynamics

- **Export Scenario Specific Gas-Phase Vessel Dynamics**
- **Erase Group Reporting Export**
- Erase Scenario Specific Two-Phase Vessel Dynamics Export
- Erase Scenario Specific Gas-Phase Vessel Dynamics Export

### **Plot Multiple Data Sets**

Attach site object to SADT dynamics

Remove site object from SADT dynamics

Attach vessel object to SADT dynamics

Remove vessel object from SADT dynamics

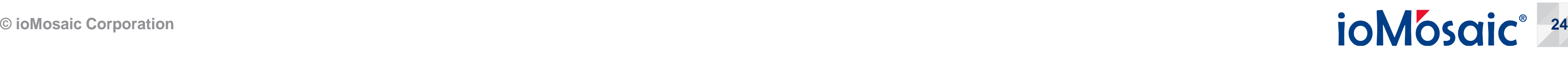

### **An SADT multiple data set calculated using simplified kinetics**

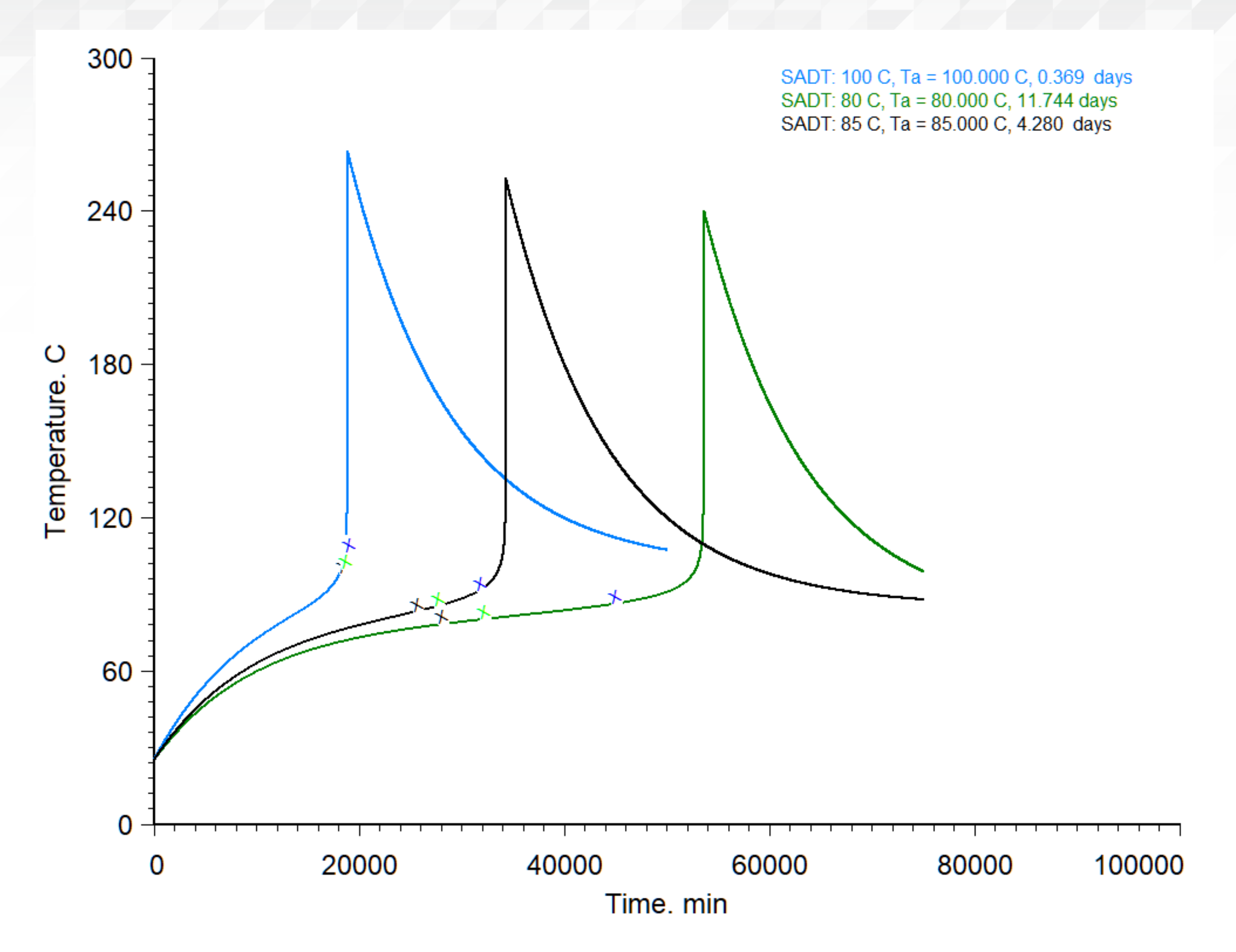

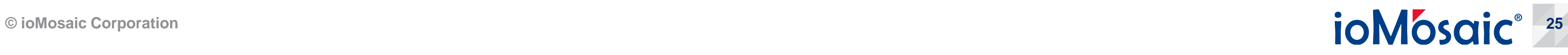

### **Quick estimates of TSA and TNR can be obtained following data reduction**

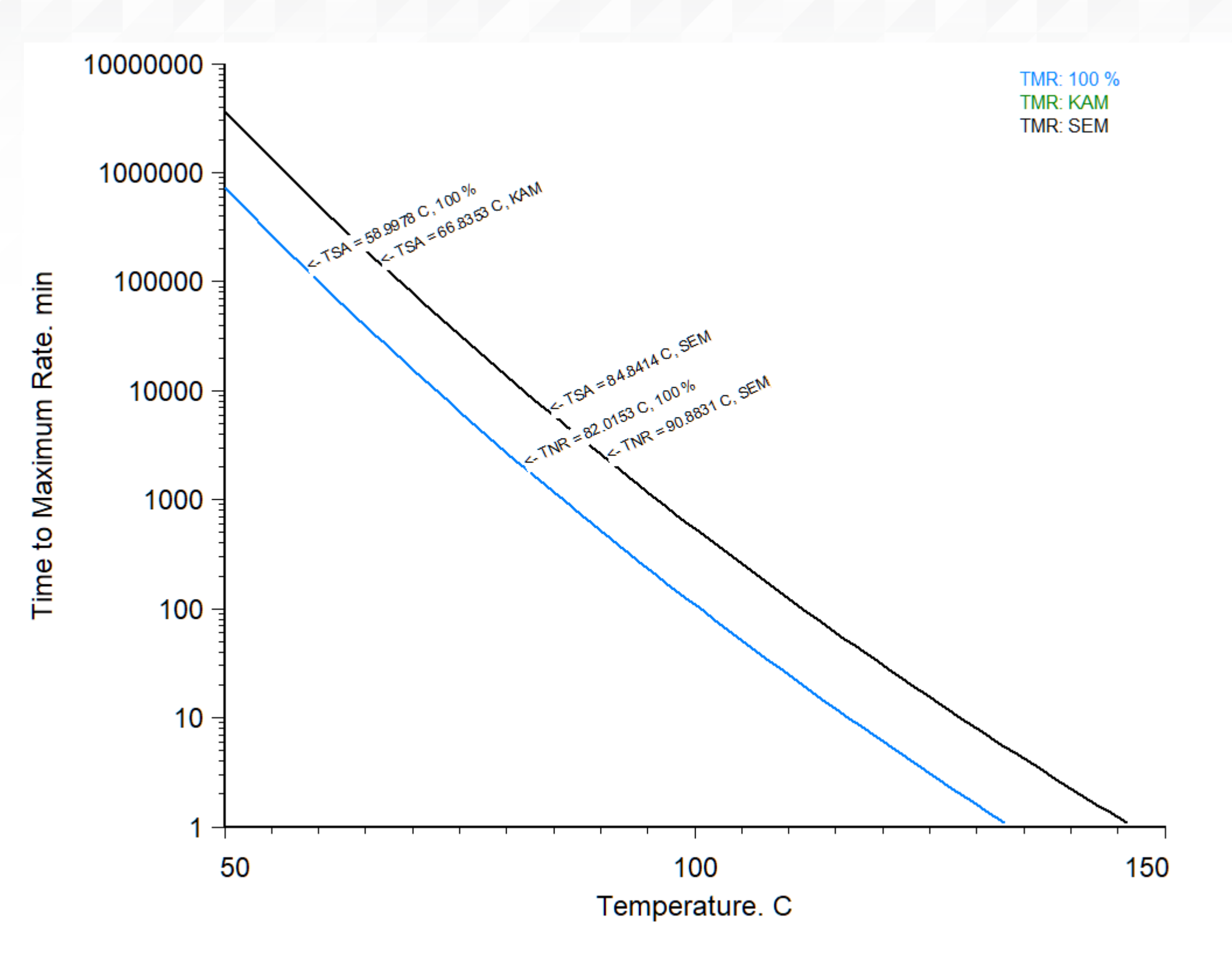

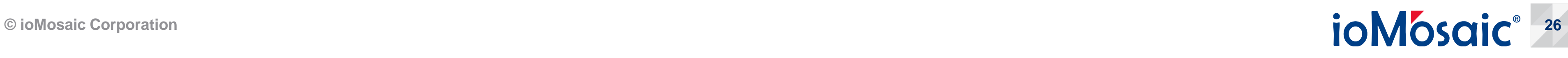

### **Conclusions and recommendation**

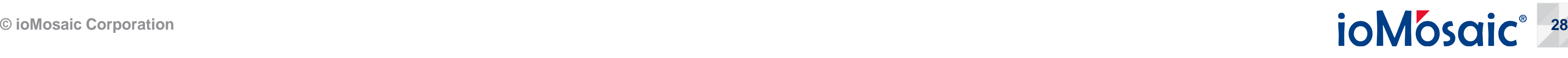

A complete framework for the reduction, analysis, kinetic model development, and scaleup of chemical reactivity data is now provided in SuperChems v11.5

### **Recommended additional reading**

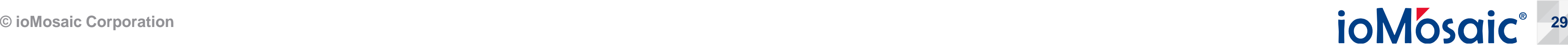

- G. A. Melhem, *"Relief systems last line of defense, only line of defense?"*, Process Safety Progress, vol 25, No. 4, December 2006
- G. A. Melhem and Peter Howell, *"Designing Emergency Relief Systems for Runaway Reactions",* Chemical Engineering Progress, September 2005
- G. A. Melhem, "*Calculate phase and chemical equilibria using Process Safety Office® SuperChems Expert™"*, an ioMosaic Corporation white paper, March 2021.
- G. A. Melhem, "*Polymerization modeling for emergency relief systems"*, an ioMosaic Corporation white paper, July 2020.
- G. A. Melhem, *"Polymerization reactions inhibitor modeling – styrene and butyl acrylate incidents case studies"*, an ioMosaic Corporation white paper, July 2020.
- G. A. Melhem, *"Quickly develop chemical interaction matrices with SuperChems"*, an ioMosaic Corporation white paper, March 2018.
- G. A. Melhem, *"Systematic evaluation of chemical reaction hazards"*, an ioMosaic Corporation white paper, August 2022.

### **Recommended additional reading (continued)**

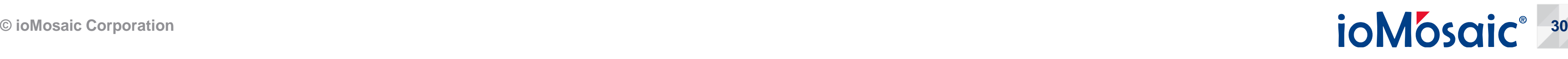

- G. A. Melhem, "*An advanced method for the estimation of reaction stoichiometry and rates*   $\mathbb{Z}$ *from ARC data"*, an ioMosaic Corporation white paper, August 2022.
- G. A. Melhem, S. Grenier, and L. Ding, *"Thermal stability indicators"*, an ioMosaic Corporation white paper, August 2022.
- G. A. Melhem, *"Development of kinetic models – Part I. Thermal Stability"*, an ioMosaic  $\blacktriangledown$ Corporation white paper, August 2022.
- G. A. Melhem, "*Development of kinetic models – Part II. Pressure Relief Systems"*, an ioMosaic Corporation white paper, August 2022.
- G. A. Melhem, *"Advanced pressure relief design using computer simulation"*, an ioMosaic Corporation white paper, August 2022.

### **For more information, please contact**

**G. A. Melhem, Ph.D., FAIChE** [melhem@iomosaic.com](mailto:melhem@iomosaic.com) C: 603-475-3646

ioMosaic Corporation 93 Stiles Road Salem, NH 03079

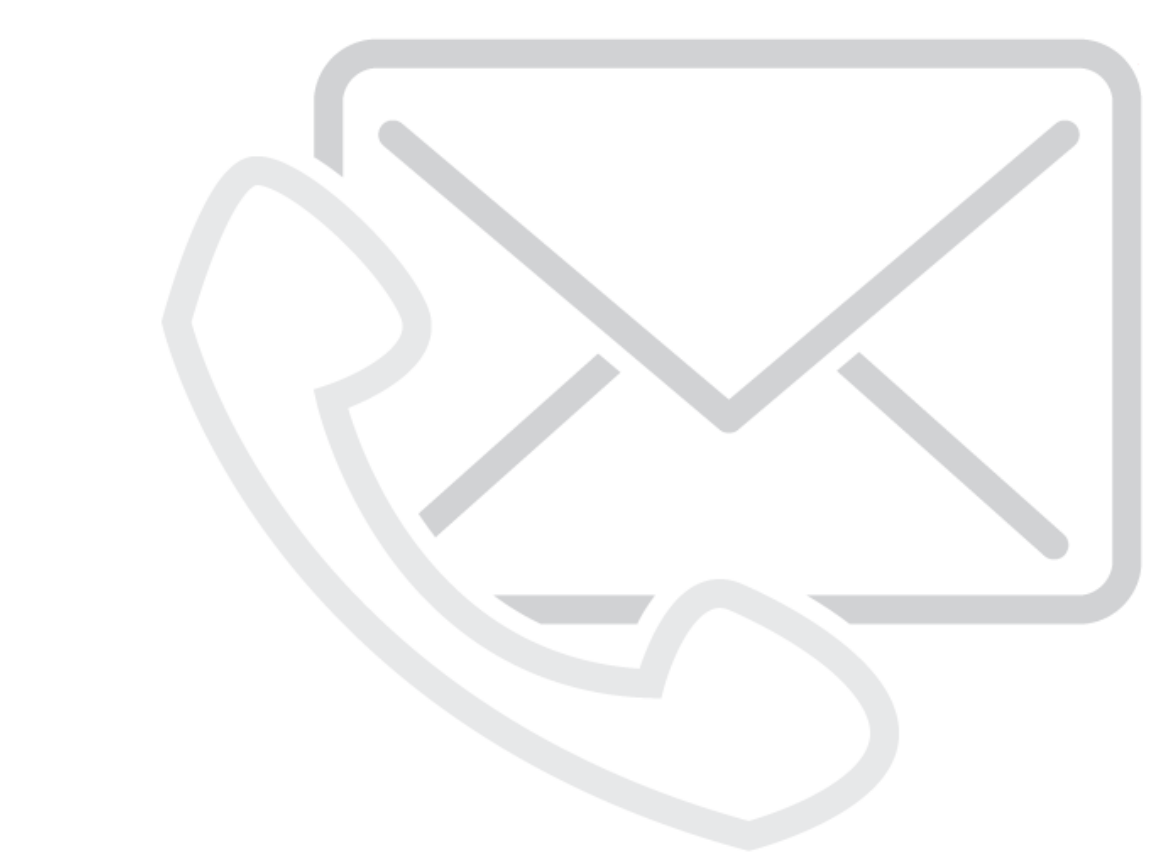

### **Worldwide Locations**

Let's talk about your safety needs. Want to schedule a meeting or ask us a question? Call us or email us and we'll be in touch right away.

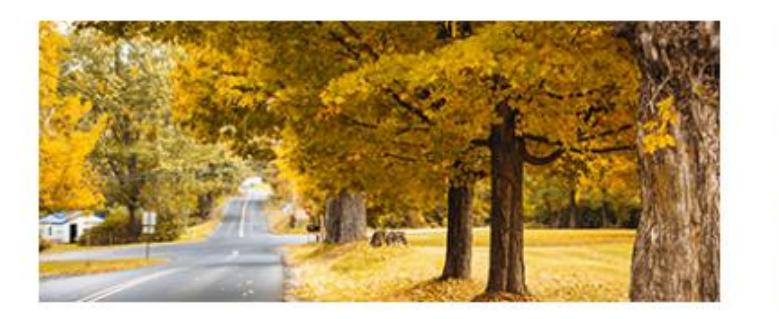

Salem Office 93 Stiles Road Salem, NH 03079 US

Tel: 603.893.7009 Fax: 603.386.6522 Email: sales@iomosaic.com

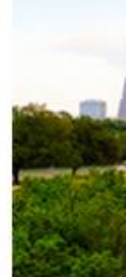

**Houston Office** 

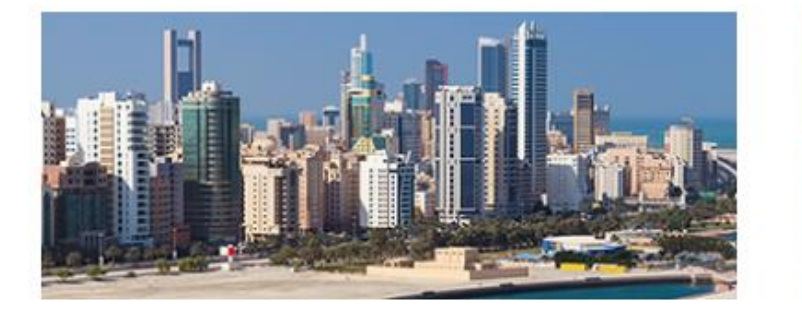

**Bahrain Office** 

Suite 161 / 162 / 163 - Platinum Tower, Building 190 Road 2803 Block 428 Al Seef, Kingdom of Bahrain

Tel: +973.17.561480 Fax: 973.17.911473 Email: sales@iomosaic.com

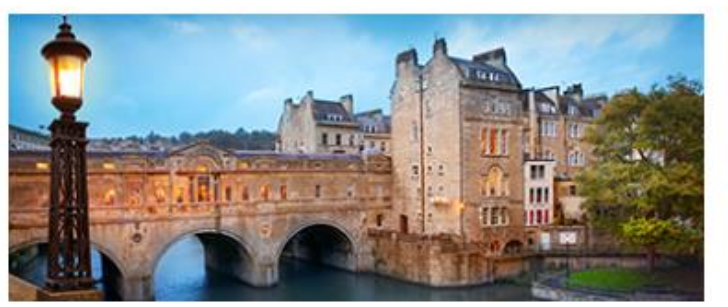

**UK Office** 16-18 Queen Square Bath, BA1 2HN UK

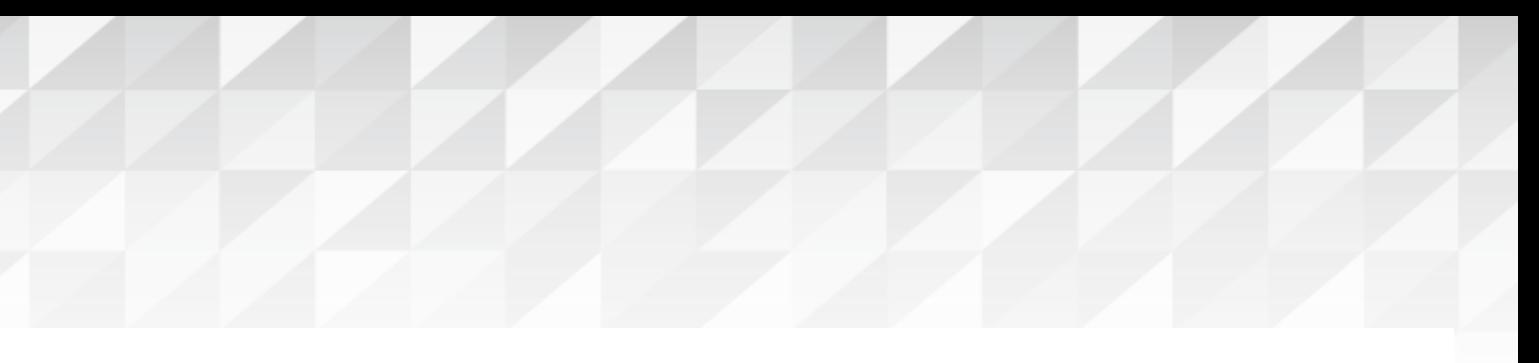

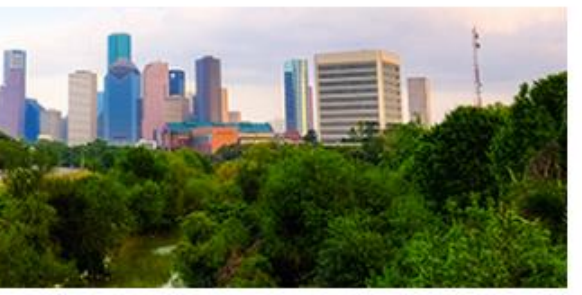

1900 St. James Place, Suite 700 Houston, TX 77056 US

Tel: 713.490.5220 Fax: 832.553.7283 Email: sales@iomosaic.com

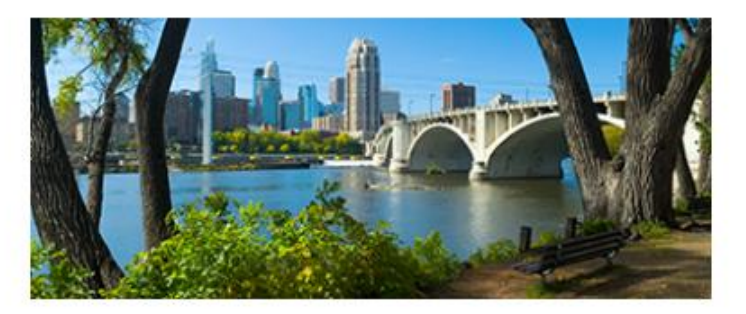

**Minneapolis Office** 401 North 3rd Street, Suite 410 Minneapolis, MN 55401 US

Tel: 612.338.1669 Fax: 832.553.7283 Email: sales@iomosaic.com

Tel: +44 (0)1225 530 510 Fax: +44 (0)1225 430 225 Email: sales@iomosaic.com

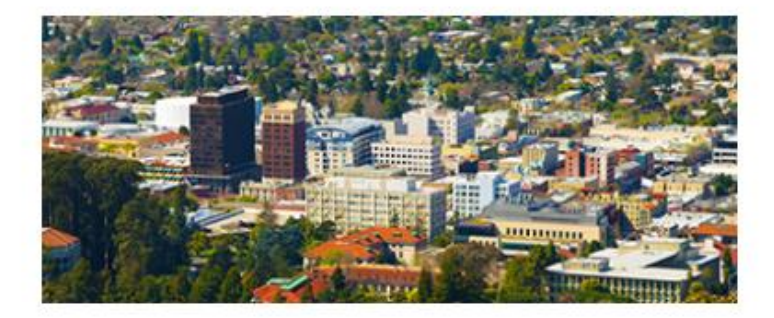

California Office 2001 Addison Street, 3rd Floor Berkeley, CA 94704 US

Tel: 510.646.0035 Fax: 832.553.7283 Email: sales@iomosaic.com

### **ioMosgic**® 31

### **About ioMosaic Corporation**

Through innovation and dedication to continual improvement, ioMosaic has become a leading provider of integrated process safety and risk management solutions. ioMosaic has expertise in a wide variety of areas, including pressure relief systems design, process safety management, expert litigation support, laboratory services, training, and software development.

ioMosaic offers integrated process safety and risk management services to help you manage and reduce episodic risk. Because when safety, efficiency, and compliance are improved, you can sleep better at night. Our extensive expertise allows us the flexibility, resources, and capabilities to determine what you need to reduce and manage episodic risk, maintain compliance, and prevent injuries and catastrophic incidents.

Our mission is to help you protect your people, plant, stakeholder value, and our planet.

For more information on ioMosaic, please visit: **www.ioMosaic.com**

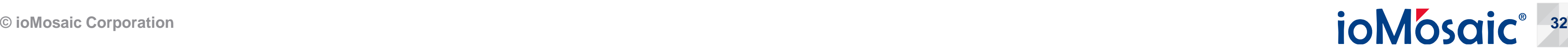